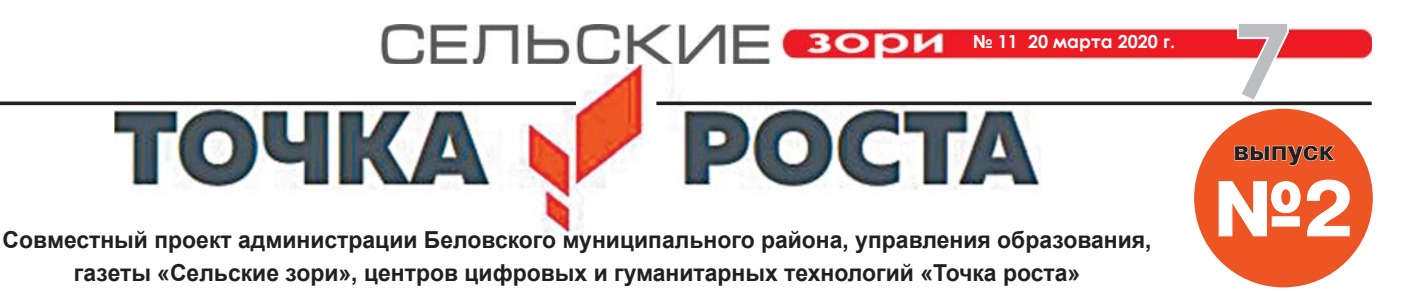

# **КУЗБАССКИЙ ОБРАЗОВАТЕЛЬНЫЙ ФОРУМ УЗБАССКИЙ**

Ежегодно Кузбасская выставочная компания «ЭКСПО-СИБИРЬ» вместе с Департаментом образования и науки Кемеровской области проводят Кузбасский образовательный форум. В этом году выставка проходила под девизом «Кузбасс – к юбилею Победы!». Цель выставки – представить лучший опыт школ, учреждений дополнительного образования, индивидуальных производителей, чья деятельность связана с системой образования, библиотек, музеев, культурных центров.

Выставка стала настоящим событием, и даже карантин в кемеровских школах не помешал принять в ней участие школьникам, а педагоги были активными участниками всех деловых мероприятий – мастер-классов, стендовых докладов, круглых столов, форсайт-сессий.

Впервые отдельное выставочное место было у наших центров цифровых и гумантарных технологий «Точка роста». Педагогами центров была подготовлена тематическая выставка с брошюрами. Главным условием для подготовки материалов к выставке стали разработка занятий по программам «Промышленный дизайн», «Геотехнологии», «3D-моделирование» в формате кейс-технологии. Это был наш первый опыт, возраст которого чуть больше полугода. Скажу сразу, что все брошюры вызывали интерес у коллег, материал был востребован. Особенно успешно в составлении кейсов потрудились коллеги МБОУ «Старобачатская СОШ» **Чуфистова Свет-**

**лана Владимировна**, **Кульпина Ольга Андреевна**. Материлы по робототехнике были представлены центром МБОУ «Новокараканская СОШ».

«Фишкой» всей нашей выставочной кампании стала газета «Точка роста». Понравилась всем: от идеи сотрудничества администрации района, редакции газеты, управления образования и школ, в которых есть центр «Точка роста», до содержания и возможности использовать материал тем центрам, которые планируют открыть в 2020 году. Жюри конкурса на лучший выставочных экспонат внимательно изучило газету и отметило, что ее можно как идею и воплощение представить в рамках Президентских грантов.

В рамках позиционирования опыта центров образования цифровых и гуманитарных технологий педагоги центра МБОУ «Старопестеревская СОШ» **Зернаева Татьяна Даниловна, Злыгостева Лариса Валерьевна, Салмина Светлана Александровна** защитили кейс «Аленький цветочек». Это интегрированное занятие в рамках нескольких курсов. Педагоги области отметили высокий уровень профессионализма коллег.

В течение четырех дней было проведено 5 мастер-классов. Все 4 дня любой желающий (так мы и думали вначале) мог попасть в космос, поуправлять парадом планет, перемещаться в космическом корабле с помощью очков виртуальной реальности. Может, место у нас было бойкое... В общем, очереди были все дни, при-

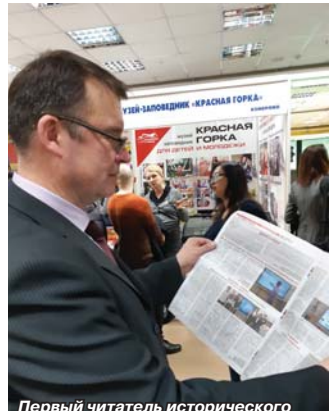

*номера газеты «Точка роста» омера* 

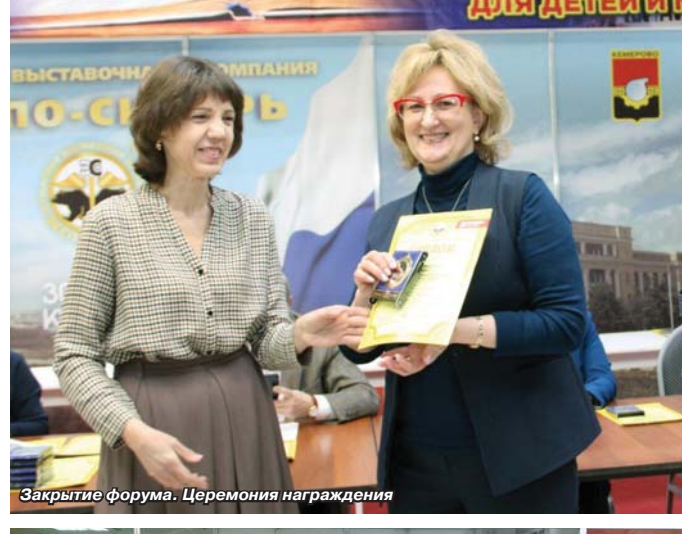

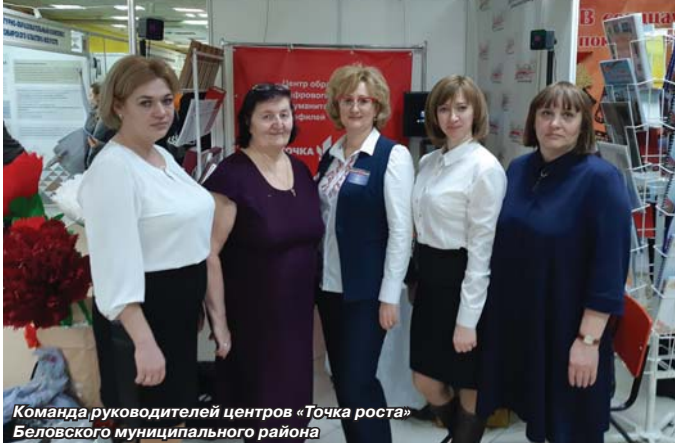

ходили и приезжали люди разных возрастов, от внуков до их бабушек, чтобы посмотреть это «диво». Интересно, потому что нужно было принимать решения, управлять своим телом, ориентироваться в пространстве. Уже в предпоследний день до открытия выставки одна бабушка, пробравшись сквозь грозную охрану, да еще и с внуками, пришла уже второй раз, заняла очередь, чтобы обязательно еще раз показать внуку и внучке красоты космического пространства.

Последний день и подведение итогов. Мы уже знали, что МБОУ «Старопестеревская СОШ» стало победителем регионального конкурса «Инновации в образовании» в номинации «Инновации в воспитании» и будут получать на

закрытии выставки золотую медаль. Приятно выходить под гром аплодисментов за такой высокой наградой! А дважды выходить – приятно вдвойне!

Только-только успев побороть волнение, мы снова в числе номинантов на золотую медаль, только теперь уже в рамках конкурса на лучший экспонат. Лучшим экспонатом жюри посчитало нашу газету «Точка роста». В итоге – две золотые медали регионального уровня!

> **М.Г. Петякшева, руководитель центра образования цифровых и гуманитарных технологий «Точка роста» МБОУ «Старопестеревская СОШ»**

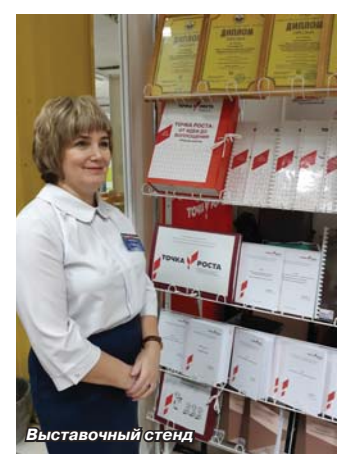

**№ 11 20 марта 2020 г.**

# **МАСТЕР-КЛАССЫ ОТ МАСТЕРОВ АСТЕР-КЛАССЫ АЛЕНЬКИЙ ЦВЕТОЧЕК ПОРТРЕТ В БУМАЖНОЙ ПЛАСТИКЕ**

Можно рисовать не только на бумаге, но и в трехмерном пространстве. Помощником здесь выступает 3D-ручка инструмент для рисования пластиком. Первая в мире 3D-ручка, получившая название 3Doodler, была разработана американской компанией Wobble Works. Идея пришла в голову основателям компании, когда сломался 3D-принтер и потребовалось заделать брешь в напечатанной модели. Инженеры создали прототип ручки, рисующей пластиком, и представили свой проект в 2013 году.

**8**

Принцип работы горячей 3D-ручки предельно прост. В отличие от обычных приспособлений для письма и рисования, вместо чернил заправляется пластиковая нить. В задней части корпуса предусмотрено специальное отверстие, в которое вставляется пластиковая нить. При помощи компактного электромотора внутри ручки тонкий нитевидный пластик нагревается, протягивается через корпус и выталкивается через сопло. Металлический наконечник печатной головки нагревается до температуры 240°С. Ручка позволяет делать быструю замену пластика, это дает возможность комбинировать цвета и материалы непосредственно во время рисования, чего не позволяет делать 3D-принтер. Габариты ручки позволяют лег-

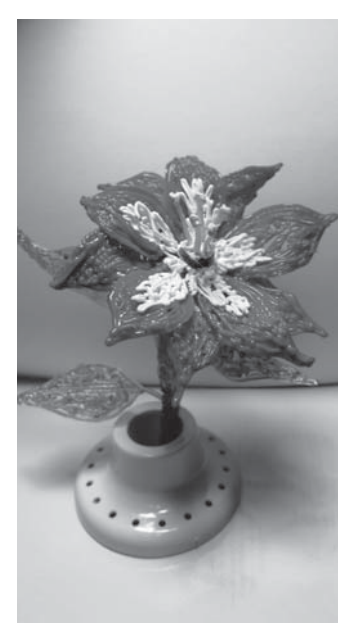

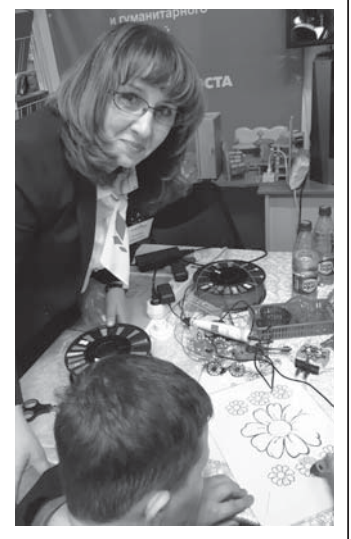

ко удерживать ее в одной руке. 3D-ручки могут быть подходящим художественным средством на различных уроках: на уроках геометрии ученик может рисовать геометрические фигуры; на уроках технологии можно делать различные поделки: украшения, объёмные цветы; на уроках химии и физики – создавать модели молекул. Благодаря распространению 3D-ручек появился новый вид искусства – 3D-penart (искусство, созданное с помощью 3D-ручки).

Покажем, как создать модель цветка с помощью 3D-ручки. Вся работа состоит из 2 этапов. На первом этапе берем заранее заготовленный трафарет, где изображены детали цветка, 3D-ручкой выполняем детали (лепестки, листья, стебель), дополняем элементы другим цветом. Снимаем получившиеся детали с шаблона. Быстро придаем форму изгибам лепестков, листьев. Через несколько секунд пластик затвердеет.

На втором этапе собираем все детали в единое целое: аккуратно прикрепляем лепестки друг с другом; присоединяем листья к стебельку, стебель соединяем с основанием цветка; наполняем цветок тычинками. Рисуем в воздухе – такое моделирование позволяет 3D-ручка. Получаем модель цветка.

**Т. Д. Зернаева, преподаватель курса «Промышленный дизайн»**

Портреты можно создавать по-разному. Один из вариантов – портрет в бумажной пластике. Для этого необходимы цветная бумага, цветной картон, ножницы, клей, вспененный двухсторонний скотч.

Начнем работать по порядку. Для овала лица выбираем два листа цветного картона (можно контрастные, можно в определенной цветовой гамме). Из одного листа вырезаем полностью овал лица, из второго листа – половину. Соединяем двухсторонним скотчем.

Дальше переходим к формированию лица. Вырезаем из белой бумаги форму глаз, вырезаем радужку из голубой (зеленой, коричневой) бумаги и черный зрачок. Формируем глаза и приклеиваем их на место. Можно использовать еще один прием для формирования глаз в технике квиллинг. Отрезаем длинную полоску бумаги, скручиваем улиткой, прищипываем один край, формируя глаз.

Губы вырезаем только до половины из цветной бумаги. Наклеиваем на выступающую часть лица. Второй вариант выполнить в технике квиллинг: вырезаем полоску бумаги, скручивая, формируем губы, так же наклеиваем на одну половину лица.

Для декоративности украшаем щечки завитками из бумаги.

Формируем прическу. Приветствуется креатив. Вырезаем из картона основу прически. Берем

несколько полосок бумаги разного цвета и делаем локоны, формируем пряди челки. Приклеиваем прическу на двухсторонний скотч к верхней части головы. Портрет готов!

Нужно наклеить готовый портрет на основу, которая состоит из двух частей. Первая часть**:** вырезаем из картона одного цвета прямоугольник, по сторонам прямоугольника выполняем вырезы прямоугольной формы разного размера. Вторая часть может быть просто прямоугольной формы, но чуть большего размера. Соединяем части основы скотчем.

На готовую основу крепим скотчем портрет. Готово!

> **Л. В. Злыгостева, преподаватель курса «Инженерная графика»**

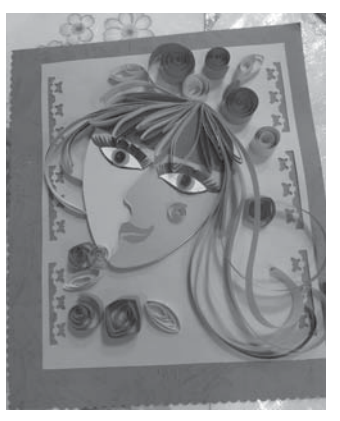

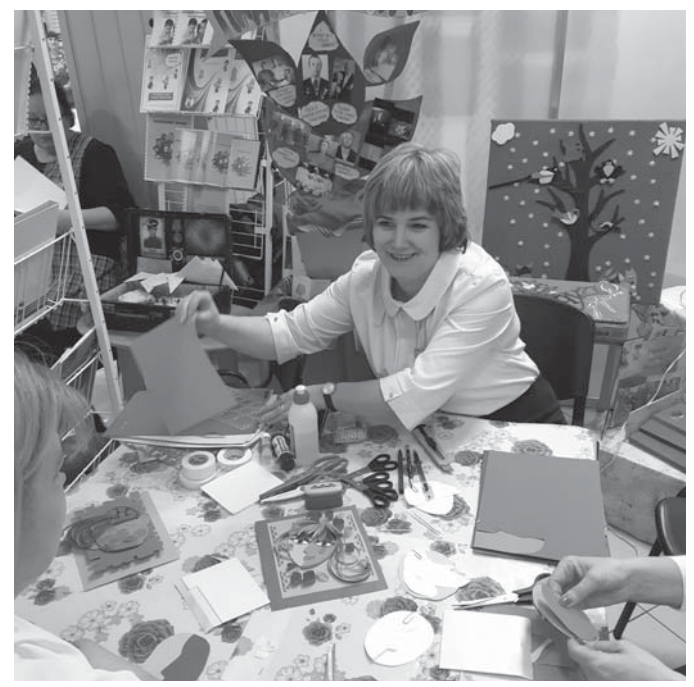

**М**е 11 20 марта 2020 г.<br> **1940 | РОСТА** 

## **ПРИНТЕР: ИСТОРИЯ СОЗДАНИЯ И РИНТЕР: СОВРЕМЕННЫЕ ФУНКЦИИ ОВРЕМЕННЫЕ**

В 50-х годах ХХ века появились первые электронные компьютеры, и тут же возникла необходимость сохранять результаты произведённых вычислений. В то время самым распространённым устройством для этой цели была печатная машинка, и вычисли-тельным центрам приходилось содержать целый штат машинисток, которые целыми днями стучали по клавишам.

Тогда-то изобретатели и задумались, как совместить печатную машинку с компьютером. И вот в 1953 году корпорацией Remington-Rand было соз-дано печатающее устройство Uniprinter, которое внешним видом и принципом работы напоминало печатную машинку, только во много раз превос-ходило её по размерам. Такие устройства получили название лепестковых – из-за основного печатного механизма, по виду напоминающего цветок с ле-пестками, на конце которых были нанесены символы. Ударный механизм бил по лепестку, а тот через пропитанную краской ленту оставлял отпечаток на бумаге. Заменив одну «ромашку» на другую, мож-но было сменить символы или размер шрифта. Печатали эти принтеры со скоростью 78 000 знаков в минуту, и, естественно, ни одна машинистка не<br>могла бы за ними угнаться: у человека средняя ско-<br>рость печати составляет 200 знаков в минуту.<br>В 1959 году был выпущен принтер IBM 1403 со<br>скоростью печати 184800 знаков в

вылетала из принтера с такой огромной скоростью, что её не успевали собирать. Это, впрочем, никак<br>не отражалось на качестве печати: оно было до-<br>вольно высоким. Производились такие устройства<br>и в Советском Союзе, только назывались они не<br>принтеры, а АЦПУ – алфавитно-циф ющие устройства.

Всем хороши матричные принтеры, только очень шумны, да и качество их печати оставляет желать лучшего. Мечта о тихом дешёвом принтере с вы-соким качеством печати не покидала умы изобретателей. Ведь ещё в XIX веке, во времена Чарль-за Беббиджа, его соотечественник, нобелевский лауреат, физик Джон Уильям Стретт (Лорд Рэлей) изучил формирование капель в распадающейся струе жидкости. Эти исследования и легли в основу технологии струйной печати, которая разраба-тывалась параллельно с лепестковой и матричной. С начала 70-х по середину 80-х годов инженерами таких ведущих компаний как Epson, Brother, Canon и Hewlett-Packard были изобретены три основных метода струйной печати, различающихся способом

вывода краски на бумагу. Роднит все эти методы то, что во всех принтерах есть ёмкость с краской, на дне которой – маленькое сопло, в котором формируется капелька краски. Далее, при помощи пьезоэлектрического эффекта или нагревания до больших температур, эта капля,<br>егоя на бумагу. Первый струйный принтер был вы-<br>ется на бумагу. Первый струйный принтер был вы-<br>пущен в 1976 году (IBM, Model 6640), а в 1977-м –<br>первый струйный принтер дл пьютера (Siemens). В начале 90-х годов компания Hewlett-Packard запатентовала технологию цветной струйной печати. Цветное изображение получалось путём смешивания при печати красок трёх цветов: голубого, пурпурного и жёлтого, что в результате давало большое количество оттенков всех цветов. В 1993 году появился первый цветной лазерный

принтер, разработанный компанией QMS и стоимо-стью 12,5 тысяч долларов, а спустя всего два года Apple выпустил цветной принтер уже стоимостью 7 тысяч. С тех пор прошло почти 20 лет, и современный цветной лазерный принтер для домашнего пользования стоит около 5 тысяч рублей. Встреча-ются, конечно, и принтеры за 30 тысяч рублей, но нужны они, в основном, там, где необходима печать плакатов на больших форматах, высокая произво-

дительность и скорость печати. В настоящее время технологии печати, приду-манные ещё в ХХ веке, остались неизменными. Изменились, в основном, сферы применения принте-<br>ров и виды поверхностей, на которых современные<br>принтеры могут печатать. Это принтеры для печати<br>на цветочных лепестках, свечах, футболках, стекле, мобильных телефонах. Есть даже принтер, который<br>способен сделать вам тату, или напечатать на ва-<br>ших ногтях замысловатый маникюр. Отдельное на-<br>правление искусства печати – это печать продукта-<br>странённый случай – печать может оставить послание своей девушке, а бизнесмен – поместить рекламу своей компании.

Самая революционная идея в области принтерной печати – это, конечно, 3D-принтеры, способные воспроизводить (печатью это уже трудно назвать) трёхмерные объекты. Разработка их началась ещё в 80-годы прошлого века, и тогда они умели по прин-ципу фрезерного станка слой за слоем обтачивать заготовку, чтобы придать ей надлежащий вид. По-том уже они стали настоящими принтерами, нанося на поверхность полимерную плёнку, формируя тем самым на плоской поверхности объёмный рельеф.

Трёхмерные принтеры постепенно становятся полезными и нужными приборами в нашей жизни, а сферы их применения всё больше расширяются. Так, небольшие трёхмерные принтеры способны<br>делать бытовые мелочи вроде посуды, игрушек,<br>украшений и даже мебели. В 2010 году канадец<br>Джим Кор продемонстрировал легковой автомо-<br>биль, корпус которого полностью был изготов на трёхмерном принтере, для этого потребовалось 2500 часов работы.

В 2010 году компания «OrganovoInc.» объявила, что создала трёхмерную технологию изготовления искусственных кровеносных сосудов. Ранее об ис-пользовании этой технологии в медицинских целях не шло и речи. В настоящее время в мире уже сделано множество операций по протезированию, где пациентам вживлялись имплантаты, выполненные по этой технологии – костей черепа и носа, стома-тологические, кости кистей и т.д.

Гораздо скромнее выглядит демонстрация в 2011 году британцами принтера, который из шоколада мог сделать любую фигурку. Поскольку шоко-лад способен довольно быстро затвердевать при охлаждении, то принтер печатает на таком сырье довольно шустро. Такие принтеры – настоящая на-ходка для ресторанов и кондитерских.

В том же году на трёхмерном принтере был из-<br>готовлен первый самолёт усилиями британских<br>инженеров из Университета Саутгемптона. Они<br>признались, что наибольшие трудности были не в<br>процессе печати, а при проектировании. Из ленная модель оказалась способной летать на приличной скорости.

Робототехник из Италии ЭнрикоДини научил трёхмерный принтер делать макеты двухэтажных зданий, в которых есть комнаты с перегородками, трубы и лестницы. Всё это делается из неоргани-ческого компаунда и песка. Полученный материал

имеет прочность, близкую к железобетону. 3D-принтеры можно использовать во всех сферах жизни общества, а значит, современному школьнику не только интересно изучать 3D-моделирование, но и важно получить те навыки, которые, возможно, в ближайшее время могут стать функциональными компетенциями человека.

Все центры цифровых и гуманитарных техноло-гий получили 3D-принтеры.

Наш тридэшник DesignerX оснащен простым ин-терфейсом, поэтому им могут пользоваться даже те, кто только-только открывает для себя мир ад-дитивных технологий. DesignerX - 3D-принтер, ра-ботающий по технологии FFF (моделирование методом наплавления). Принцип технологии заключа-ется в расплавлении термопластичной полимерной нити и послойном наращивании модели по заранее подготовленному заданию.

Теперь от мечты до её воплощения всего три шага. Первый шаг – создать свою модель в 3d-редакторе, сохранить её в формате .stl, .obj, .3dsили .amf. Второй шаг – загрузить полученный файл в слайсер Pi-casoPolygonX, который разобьет модель на слои и преобразует её в файл задания на печать формата .plgx. И третий – вставить USB-носитель с сохраненным файлом в 3D-принтер и напечатать спроектированную модель. Единственный недостаток – очень долго печатает.

Теперь любой проект, задуманный ребятами, обеспечен современными технологиями. Так сконструированы и распечатаны на 3D принтере инте-ресные шахматные фигуры, сборная шахматная доска. В настоящее время ученики работают над проектом создания манипулятора, чертят чертежи и распечатывают детали, скоро сборка.

По мнению экспертов, перспективы 3D-печати – в авиастроении и космической промышленности. Это печать корпусов, салонов, несущих объектов. Не нужно будет раз за разом отправлять на орбиту корабли, чтобы доставить на космические станции инструменты и оборудование. Достаточно поста-вить 3D-принтер, бобину материала и напечатать всё необходимое. А если что-то не выйдет, пластик можно переплавить и напечатать заново – безотходное производство. Школа же готовит специалистов для будущего!

> **О. А. Кульпина, учитель математики**

## **ПЕРСПЕКТИВЫ РАЗВИТИЯ ЦЕНТРОВ**

Приказом Департамента образования и науки Кемеровской области от 23.09.2019 №1787 утвержден пере-.<br>чень образовательных организаций, расположенных на территории Кемеровской области, на базе которых будут созданы центры образования цифрового и гуманитарного профилей «Точка роста» в 2020 году. Из 42 образовательных организаций, вошедших в этот список, 6 находятся на территории Беловского района: МБОУ «Бачатская ООШ», МБОУ «Бековская ООШ», МБОУ «Вишневская ООШ», МБОУ «Евтинская ООШ», МБОУ «Ивановская СОШ», МБОУ «Менчерепская СОШ».

Для того чтобы центры открыли свои двери 1 сентября, предстоит огромная работа от подготовки помещений до получения лицензии на образовательную деятельность.

Каждая школа уже определилась с помещениями, где будет расположен Центр. Администрация школ готовит пакет нормативных документов для реализации данного направления, подбирает соответствующие педагогические кадры, т.к. для них скоро начнутся курсы повышения квалификации.

И уже с 1 сентября 2020 года еще более 500 обучающихся нашего района будут вовлечены в интересный, увлекательный и познавательный мир «Точки роста».

> **С. Г. Тимошенко, муниципальный координатор центров цифровых и гуманитарных технологий «Точка роста»**

## **ВИКТОРИНА ИКТОРИНА «УМНИКИ И УМНИЦЫ» УМНИЦЫ»**

В выпуске №1 проекта «Точка роста» от 14 февраля 2020 года были опубликованы вопросы викторины «Умники и умницы».

Публикуем правильные ответы на заданные вопросы.

#### **Вопрос 1**

Однажды к Чарльзу Дарвину обратились за помощью фермеры: катастрофически упали урожаи красного клевера. Ученый предположил, что это связано с окончанием войны, возвращением солдат с войны и уменьшением числа одиноких женщин. Он ответил, что в природе все взаимосвязано, и любое вмешательство в жизнь природных систем предполагает знание закономерностей их развития для определения причины. Дарвин выстроил цепочку: окончание войны – возвращение солдат домой – уменьшение числа одиноких женщин. Не хватает еще 4 недостающих звеньев.

(Ответ: кошек меньше – больше мышей – мыши разоряют шмелиные гнезда – шмели не опыляют клевер.)

#### **Вопрос 2**

Вы знаете, что такое инкубатор. Но вам требуется вывести цыплят в космосе. На орбитальной станции для этого есть все условия (нормальная атмосфера и тепло), кроме одного: нет силы тяжести. Из-за этого цы-плята не хотят «выводиться». Что бы вы предложили?

(Ответ: инкубатор или яйца должны вращаться вокруг оси.)

#### **Вопрос 3**

Сам Эдисон любил задавать хитрые вопросы принимаемым на работу сотрудникам, особенно теоретикам. Однажды он пригласил в свою лабораторию Эптона и предложил ему срочно вычислить объем колбы лампы. Эптон более часа производил сложные вычисления. После этого Эдисон продемонстрировал за несколько секунд изумленному математику простейший способ измерения объема колбы лампы. Как он это сделал? Заметим, что эту задачу легко решают школьники 5–9 классов, старшеклассники – хуже, совсем плохо – студенты.

(Ответ: в емкость с водой поместим лампу; объем вытесненной лампой воды и равен объему колбы лампы.)

**Поздравляем победителя, который дал наиболее правильные ответы – это ученик 8 класса Новока-раканской школы ЕВГЕНИЙ ЖДАНКИН!**

**№ 11 20 марта 2020 г.**

# **ТЕХНОВОЛОНТЕРЫ – ЕХНОВОЛОНТЕРЫ ПРОВОДНИКИ В БУДУЩЕЕ РОВОДНИКИ**

Кто же такие волонтеры, и чем они занимаются? Волонтеры – это добровольные помощники. Это самые разные люди, которые хотят делать полезные для общества дела. Добровольцами могут быть дети, студенты и пенсионеры, звезды сцены и пера, политики и общественные деятели. Они могут иметь официальный статус (например, от Организации Объединенных Наций или Армии Спасения) или просто помогать другим людям, не афишируя этого.

**10**

Направлений деятельности для социально активных граждан множество. Среди наиболее массовых можно выделить: помощь людям, которые попали в трудную жизненную ситуацию; участие в экологических акциях, снежные десанты, медицинское волонтерство и многое другое.<br>Современное пос

лостиндустриальное общество стало колыбелью техноволонтеров. Это люди, которые владеют современными информационными технологиями и готовы научить этому всех, кто хочет стать продвинутым и использовать эти технологии для решения простых вопросов, например, зарегистрироваться на портале «Госуслуги» или записаться через интернет к врачу.

Центры цифровых и гуманитарных технологий «Точка роста» могут стать центрами для обучения людей разного возраста, особенно пенсионеров, навыкам работы с компьютером, использования интернет-ресурсов для приготовления, например, солянки или прочтения статьи из любимой газеты «Аргументы и факты», которую не успел купить. Есть и другая сторона такой формы взаимодействия: показать родителям, бабушкам и дедушкам, выпускникам школы современное цифровое оборудование, его возможности, формы работы со школьниками.

Мы начали свою работу в рамках программы «Техноволонтеры» с ветеранов педагогического труда. Главная цель первых занятий – научить работать с интернет-ресурсами, выходить в интернет, работать с поисковыми системами, работать с информацией – поиск, копирование, обработка и выведение, регистрация на «Госуслугах».

Сразу скажу: план занятий был перевыполнен, интерес и желание научиться были неиссякаемыми.

Восторг «учеников» вызвала интерактивная доска. Под руководством **Светланы Александровны Салминой**, учителя информатики, и техноволонтера **Антона Коренкова**, ученика 9 класса, ветераны осваивали доску, учились пользоваться всеми инструментами, писать, рисовать.

Встреча была продолжительной, на все вопросы гости получили ответы. Сумели зарегистрировать себя в социальных сетях, чтобы продолжить общение, разместили фотографии с кэштегами «точкаростакузбасс», «мояточкароста».

По программе «Техноволонтеры» мы планируем проводить не только всеобуч по цифровым технологиям, но и обучение основам финансовой грамотности. Наши техноволонтеры – старшеклассники.

В центре «Точка роста» МБОУ «Старобачатская СОШ» техноволонтерами стали бывшие выпускники школы. Сегодня они учатся на 2 курсе в вузах области и за ее границами, а объединяет их любовь к своему классному руководителю – **Светлане Владимировне Чуфистовой**. Классный руководитель не только привила любовь к своему предмету, но и сплотила классный коллектив. Вот потому как только начались студенческие каникулы, бывшие выпускники сразу же пошли в школу. И были приятно удивлены: учитель предложила на каникулах провести встречи с жителями села и показать возможности центра. Ребята опробовали сначала все сами. Светлана Владимировна в разговоре отметила, с каким интересом они это делали, как быстро у них получалось. Да, современное поколение! А потом за период каникул провели две встречи с жителями села. После встреч были чай и торт. И на вопрос «О чем жалеете?» ребята, не сговариваясь, ответили: «О том, что уже закончили школу».

**М.Г. Петякшева, С.В. Чуфистова, руководители центров «Точка роста»**

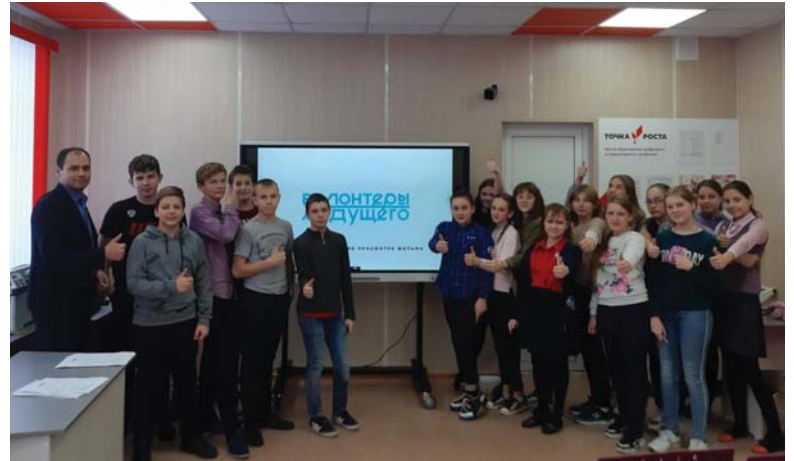

# **ЧТО ТАКОЕ CКЕТЧИНГ? КЕТЧИНГ?**

Рисовать умеем мы все. Просто у кого-то эти навыки развиты, а у какого-то спрятаны в глубоком комплексе боязни чистого листа. Раскрыть ребенка поможет техника «скетчинг».

Скетчинг — это техника скоростного рисунка. Она позволяет выполнять быстрые рисунки, отражая композицию и основные идеи, передавать эмоции и атмосферу. Изначально скетчами называли вирту-

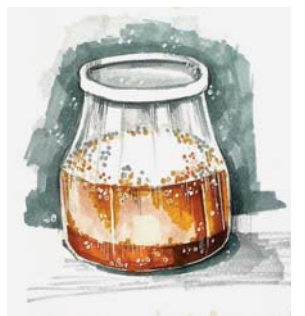

озные и быстрые зарисовки города, архитектуры, людей и модных образов, предметов, автомобилей – в целом все, что по технике исполнения подразумевает скорость, стилизацию, уверенность, свободу и даже долю хулиганства.

Скетчинг – это замечательный навык, помогающий максимально быстро, эффективно, красиво и здорово передавать свою идею из головы на бумагу, иными словами, это уникальный инструмент для реализации ваших замыслов, набросок того, что находится здесь и сейчас, с теми эмоциями, которые испытываем в данную минуту. Например, быстрая зарисовка фломастером небольшого пролеска уверенным художником займет не больше 5 минут, и он не будет рисовать точно то, что видит. Он определит для себя главное – куст или дерево, и все остальное будет «танцевать» вокруг него, расставленное по второму или даже третьему плану.

Новичок будет ответственно относиться к заданию, тщательно вырисовывать берёзу, ольху и вон ту сосну, вымеряя расстояние между ними. Возможно, у него получится зафиксированное и даже правдивое изображение, но оно не тронет сердце даже его самого… Поэтому я считаю, что в скетчинге главное – смелость. Забыть, что ты рисуешь, а сосредоточиться – для чего. И на листе бумаге могут соседствовать – ель, пальма, раскрытая книга, профиль ребенка, стаканчик мороженого… То есть эмоции и интерес.

У скетчинга нет границ, можно рисовать обычной шариковой ручкой, цветными маркерами, акварелью и даже просто черным карандашом. Что-то исправлять нельзя, иначе загонишь себя в рамки и правила, которых быть не должно. Тут важна только практика: не получится раз, два, десять – к двадцатому рисунку любой будет чувствовать себя гораздо увереннее. Получается у всех, кто не боится рисовать, кто не вынес себе приговор – я не умею, у меня никогда не получится.

Приглашаем к сотрудничеству.

### **Е. Г. Фещенко, преподаватель центра «Точка роста»**

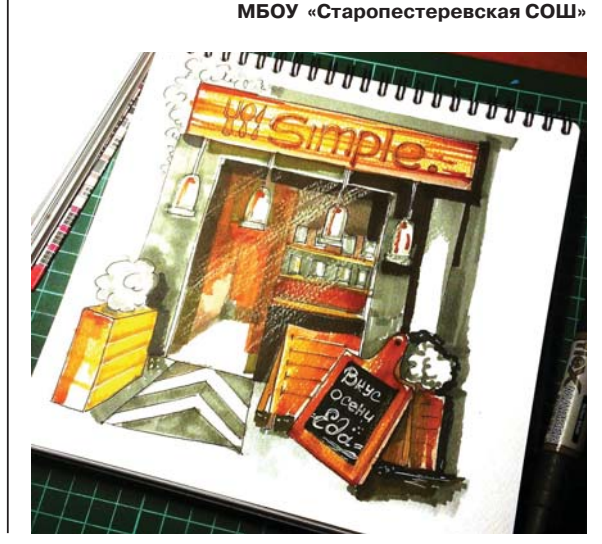